After Effects CS3

- 13 ISBN 9787113098391
- 10 ISBN 7113098398

出版时间:2009-8

页数:371

版权说明:本站所提供下载的PDF图书仅提供预览和简介以及在线试读,请支持正版图书。

#### www.tushu000.com

After Effects CS3

After Effects CS3

After Effects CS3

Chapter1 After Effects CS3 1-1 After Effects CS3 1-2 After Effects CS3 1-2-1 Shape Layers
1-2-2 Puppet Pin Tool
1-2-3 B rainsto rm 1 2 4 Colour Workspaces 1 2 5 Layer Styles  $1\quad2\quad6$  Adobe Clip Notes  $1\quad3$  Affer Effects CS3  $1\quad3\quad1\quad1\quad3$ 2 1 3 3 Project 1 3 4 Effect Controls 1 3 5  $\Gamma$  Composition  $\Gamma$  1-3-6  $\Gamma$  1-3-7  $\Gamma$  1-3-8  $1\quad3\quad9$  1  $3\quad10$  1  $3\quad11$  1  $3\quad12$  1-3-13 笔刷编辑面板 1-3-14 排列/分布面板 1-3-15 运动草图面板 1-3-16 遮罩插补面板  $1-3$   $17$  /  $1-3$  18 1-4-2 Display 1-4-3 Import 1-4-4 Output 1 4 5 Grids & Guides & 8 abd Colors 1-4-7 Label Defaults
1-4-7 Label Defaults
1-4-8 Memory & Cache 1-4-9 Video Preview 1-4-10 User Interface Color 1-4-11 Auto-Save 1-4-12 Multiprocessing 1-4-13 Audio Hardware
14 14 Audio Output Mapping
15 Affer Effects CS3 Chapter2 After Effects CS3 2 1 2 2 a 2-2-2 (a) 2-2-2 (a) 2-2-2  $\frac{2}{3}$  2-2-3 Project Window 13 2 3 2  $\frac{2}{3}$  2 3  $\frac{2}{1}$  2 3  $\frac{2}{1}$  Adobe Photoshop 2-3-4 Chapter3 3-1 3-1 3-1 1 de 3-1-2 Basic 3-1-3 Advanced 3-1-4 3-1-5 3-1-5  $3\,2$   $3\,3$   $3\,3$   $3\,3\,1$  $3\ 3\ 2\ 3\ 3\ 3\ 3\ 3\ 4\ 3\ 3\ 5$ <br> $3\ 3\ 3\ 6$   $3\ 3\ 7$   $3\ 3\ 3\ 8$ -3-5 设定层的工作区域 3-3-6 设定层的动画时间位置 3-3-7 应用层的时间标识器 3-3-8  $3\,3\,9$   $3\,3\,10$   $3\,4$  $3\;4\;1$   $3\;4\;2$   $3\;4\;3$   $3\;4\;4$ 3 5 Chapter4 4 1 4 1 1 4-1-2 4-1-3 4-1-4 4-1-4 4-1-4 4-1-4  $\ldots$  Chapter 5 extending the Chapter of the Chapter of Chapter Chapter 6  $\sim$ Chapter7 Chapter8 Chapter9 Chapter10 Chapter11  $Chapter 12$ 

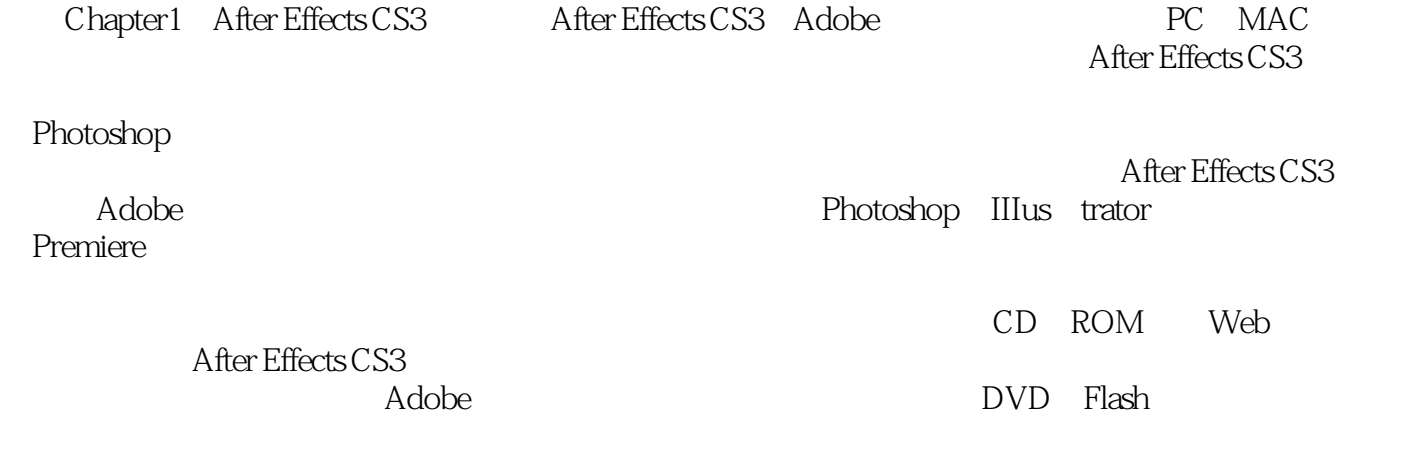

例来帮助读者提高应用能力。 《After Effects CS3从入门到精通(附光盘)》采用了"基础知识"

After Effects CS3<br>After Effects CS3<br>4 After Effects CS3  $10$ 

After Effects CS3

本站所提供下载的PDF图书仅提供预览和简介,请支持正版图书。

:www.tushu000.com